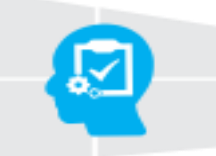

**Learn Testing<br>By EXPERTS** 

# **Appium Course Content**

## ❑ **Section 1:**

- **1.** Introduction to Appium
- **2.** Appium Architecture

# ❑ **Section 2:**

Windows \_ install Appium and pre -requites

- **1.** Install Java
- **2.** Install Eclipse
- **3.** Configuring javadocs to Eclipse
- **4.** Install Apk
- **5.** Install Apk other methods
- **6.** Install Appium

# ❑ **Section 3:**

Windows- lauching Appium

- **1.** Appium Native and Webview context
- **2.** Appium App Package -Activity
- **3.** Appium capabilities

# ❑ **Section 4:**

Windows - Appium Indentify Elements

- **1.** Working with Ui Automator
- **2.** Find Elements
- **3.** Finding multiple Elements
- **4.** Exploring uiselector
- **5.** WebElements Inside WebElement
- **6.** Tapping and clicking Elements
- **7.** Press and long press

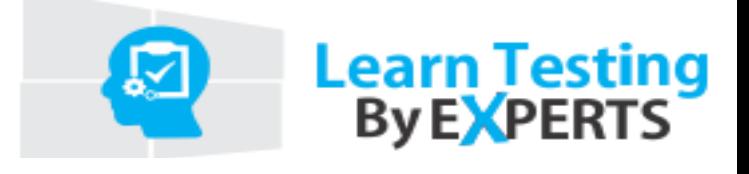

- **8.** Swipe and scroll Element
- **9.** Drag and drop
- **10.** Toggle Elements
- 11. Handling checkboxes and Radio buttons
- **12.** Zooming and pinching
- **13.** Multi Touch Actions
- **14.** Mobile orientation
- **15.** Taking screenshot
- **16.** Android Key Events

## ❑ **Section 5:**

Windows -Automating Web Apps

- **1.** Android user Agents
- **2.** Working with Browsers

## ❑ **Section 6:**

- **1.** Appium calling Number Part
- **2.** Appium whats app automation
- **3.** Working with calculator
- **4.** Set up alarm
- **5.** switch between Apps

#### ❑ **Section 7:**

Windows - Appium on Emulator

- **1.** Difference between Emulator and simulator
- **2.** Making Android Emulator
- **3.** Automating on Emulator Example

#### ❑ **Section 8:**

Appium Miscellaneous

**1.** Connect Appium over wifi

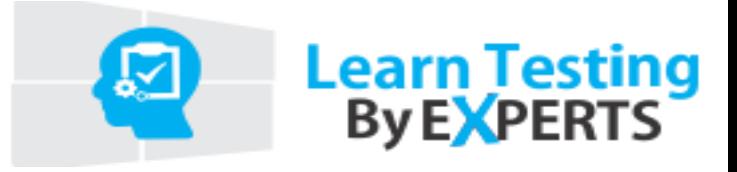

## ❑ **Section 9:**

Framework - Test NG

- **1.** What is TestNG | Installation
- **2.** Annotations in TestNG
- **3.** Running Test in Batch
- **4.** Running multiple Batch Files
- **5.** TestNG pass ,Fail and skip tests
- **6.** TestNG prioritization and dependsOnMethods
- **7.** TestNG parameterization
- **8.** TestNG Data providers
- **9.** TestNG grouping
- **10.** TestNG listeners
- 11. TestNG parallel execution

#### ❑ **Section 10:**

Framework Maven

#### ❑ **Section 11:**

CI Integration with jenkins

## ❑ **Section 12:**

Automation Framework using Data Driven

## ❑ **Section 13:**

Log4j concept

## ❑ **Section 14:**

SauceLabs integration with Appium

## ❑ **Section 15:**

Selenium Basics

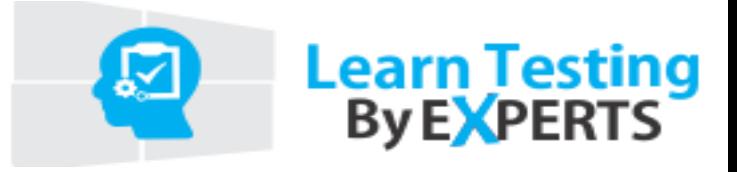

#### ❑ **Section 16:**

Java Basics

- **1.** OOps concept
- **2.** Loops statements
- **3.** Java Data types
- **4.** Constructors
- **5.** For Each loop
- **6.** ArrayList
- **7.** HashMap
- **8.** interfaces

#### ❑ **Section 17:**

Ios Automation

- **1.** Automation of IOS Native app using simulator
- **2.** Automation of mobile web app using safari browser

## ❑ **Section 18:**

Live Examples of Android App automation

- **1.** Automation of Native App
- **2.** Automation of mobile web app.
- **3.** Automation of Hybrid app.